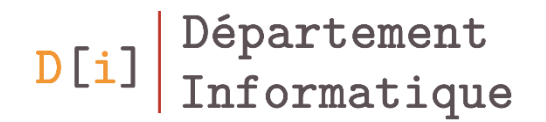

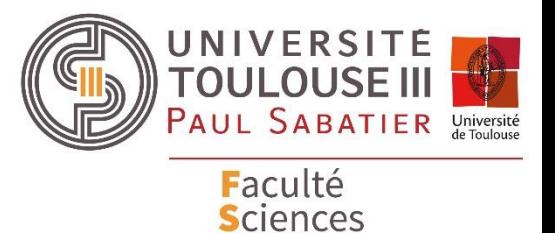

et Ingénierie

# Positionnement avancé en CSS

#### *Mathieu RAYNAL*

*mathieu.raynal@irit.fr http://www.irit.fr/~Mathieu.Raynal*

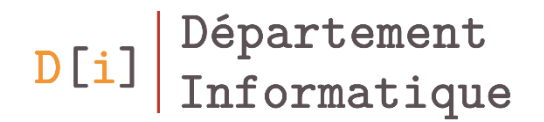

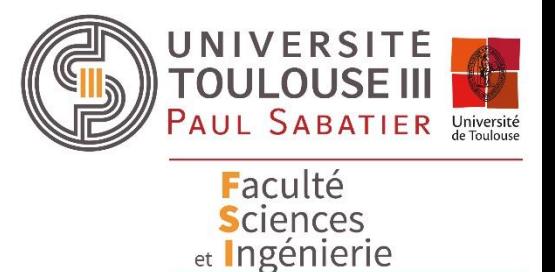

## Positionnement avancé en CSS

**Affichage multi-colonnes**

*Flexible Box Layout Grid Layout*

#### Définir la largeur de colonnes

- *column-width* définit la longueur optimale d'une colonne
	- Le nombre de colonne est calculé en fonction de la longueur du conteneur et de la longueur d'une colonne
	- Si la longueur demandée n'est pas un multiple de celle du conteneur :
		- On prend la valeur en dessous
		- La largeur des colonnes est réadaptée

#### Définir le nombre de colonnes

- *column-count* définit le nombre de colonnes souhaité
	- La longueur des colonnes est calculée en fonction de la longueur du conteneur et du nombre de colonne
- *columns* permet de définir l'une ou l'autre des deux propriétés précédentes
	- Si les 2 sont définies, column-count déterminera le nombre maximum de colonnes

#### Espacement entre les colonnes

- *column-gap* définit l'espacement entre 2 colonnes
- *column-rule* définit une « bordure » entre 2 colonnes. C'est une concaténation des règles :
	- *column-rule-color*
	- *column-rule-style*
	- *column-rule-width*

#### Mettre un élément sur plusieurs colonnes

- *column-span* étend ou non un élément sur l'ensemble des colonnes
	- *all* : étendre sur l'ensemble des colonnes
	- *none* : ne pas étendre
- *column-fill* réparti ou non le contenu sur les différentes colonnes
	- *auto*
	- *balance*

#### Saut de colonne

- Ajout de saut de colonne
	- *break-before*
		- *auto*
		- *column*
		- *avoid-column*
	- *break-after*
		- *auto*
		- *column*
		- *avoid-column*
	- *break-inside*
		- *auto*
		- *avoid-column*

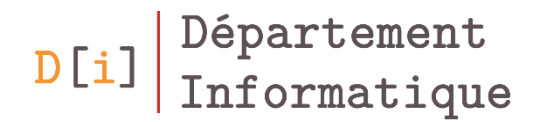

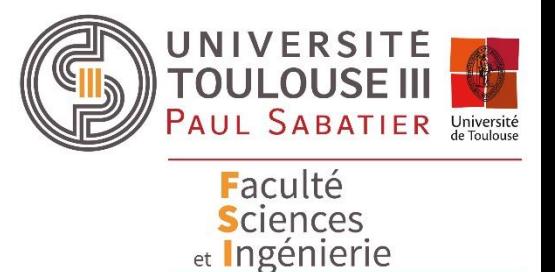

## Positionnement avancé en CSS

*Affichage multi-colonnes* **Flexible Box Layout** *Grid Layout*

#### Flexbox

- Pour arranger les éléments HTML sur la page
	- Modification de l'ordre d'affichage des éléments
	- Ajustement de la taille des éléments
	- Alignement des blocs
- Pour utiliser flexbox dans un élément :
	- *display: flex;*

#### Définition de l'axe principal

- Tous les éléments contenus dans un élément sont ajoutés selon un axe principal
- Axe principal défini grâce à *flex-direction*

– *row*

- l'axe principal sera aligné avec la direction « en ligne », et le sens d'écriture
- Les éléments seront ajoutés les uns à la suite des autres
- *row-reverse*
	- Dans le sens inverse du sens d'écriture
- $\rightarrow$  Attention, il n'y a pas de retour à la ligne automatique
- *column*
	- l'axe principal suivra la direction « en bloc »
	- Les éléments seront ajoutés les uns en dessous des autres, de haut en bas
- *column-reverse*
	- Les éléments seront ajoutés les uns au dessus des autres, de bas en haut

#### Définition de l'axe principal

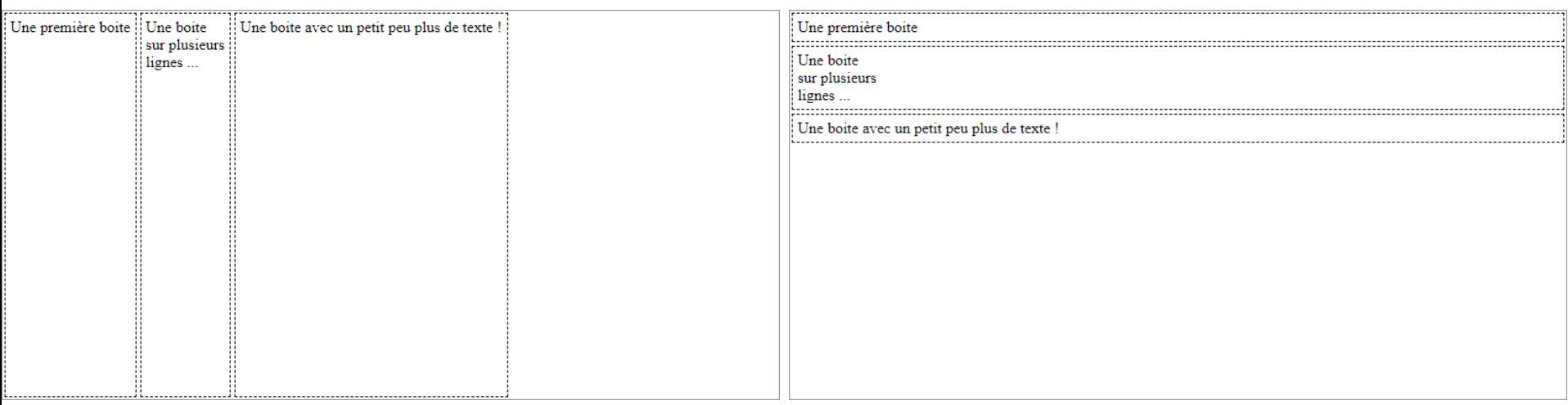

*flex-direction*: *row*; *flex-direction*: *column*;

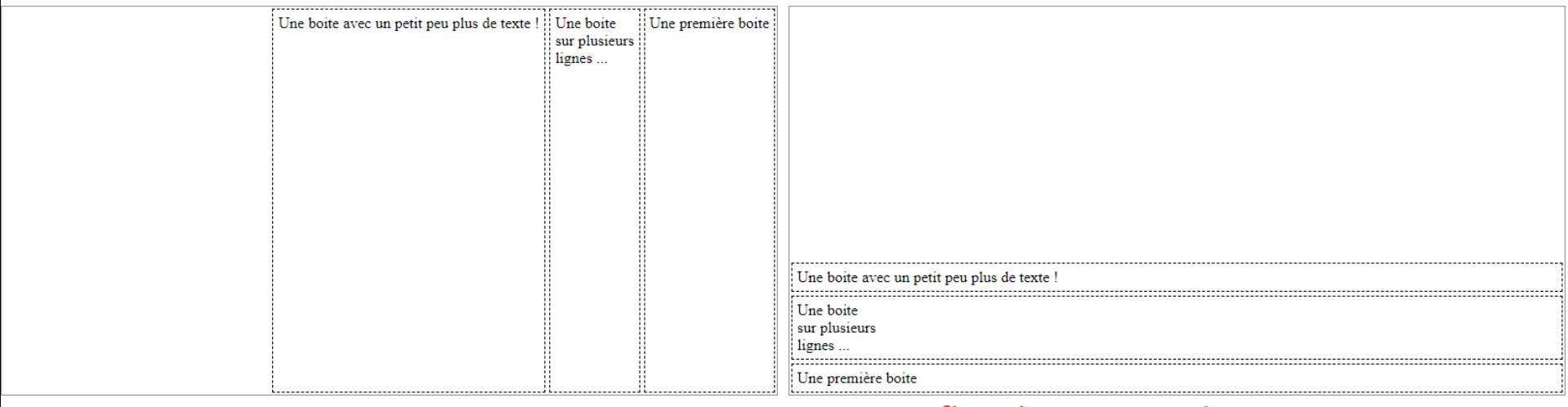

*flex-direction*: *row-reverse*; *flex-direction*: *column-reverse*;

## Retour à la ligne ou non

- Les éléments dans un conteneur sont ajoutés sur le même axe en fonction de l'espace disponible
	- Les éléments essayent de prendre leur taille par défaut
- Si la taille du conteneur est trop petite
	- Par défaut, tous les éléments restent sur la même ligne
	- les éléments sont redimensionnés

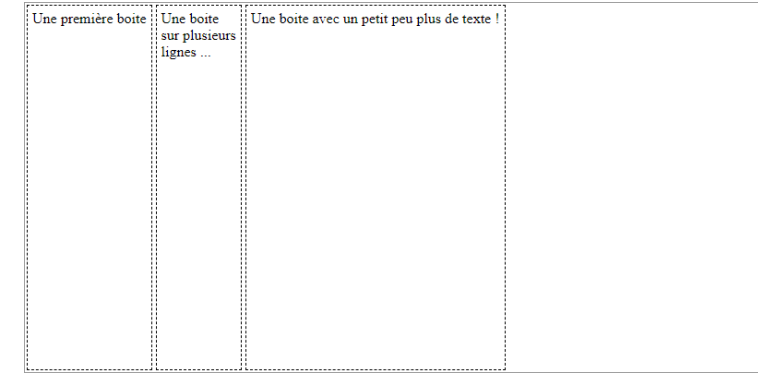

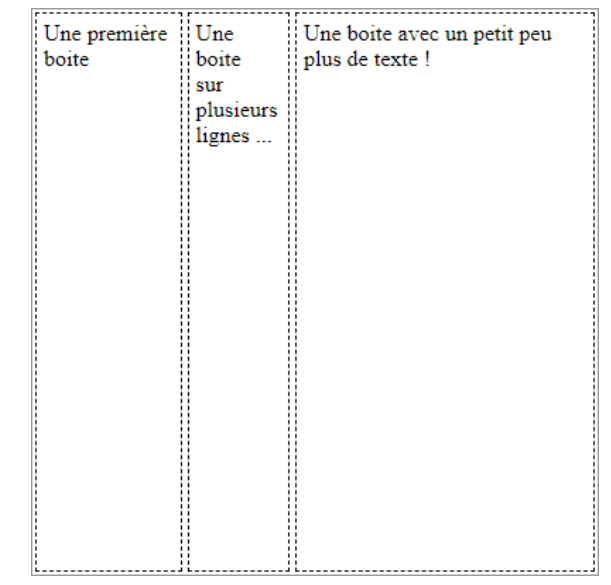

- Possibilité de demander un retour à la ligne pour conserver la taille des éléments :
	- *flex-wrap*: *wrap*;
- *flex-flow* est la propriété pour synthétiser les propriétés *flex-direction* et *flex-wrap*
	- La première valeur de cette propriété sera utilisée pour *flex-direction* et la seconde pour *flex-wrap*.

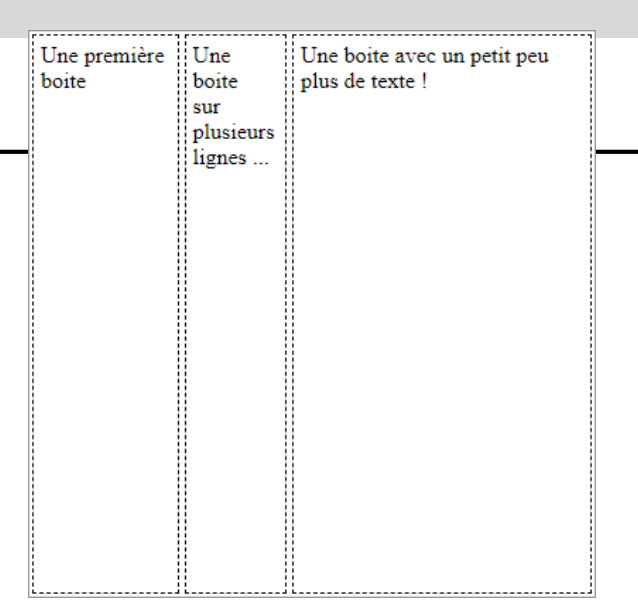

#### *flex-wrap*: *no-wrap*;

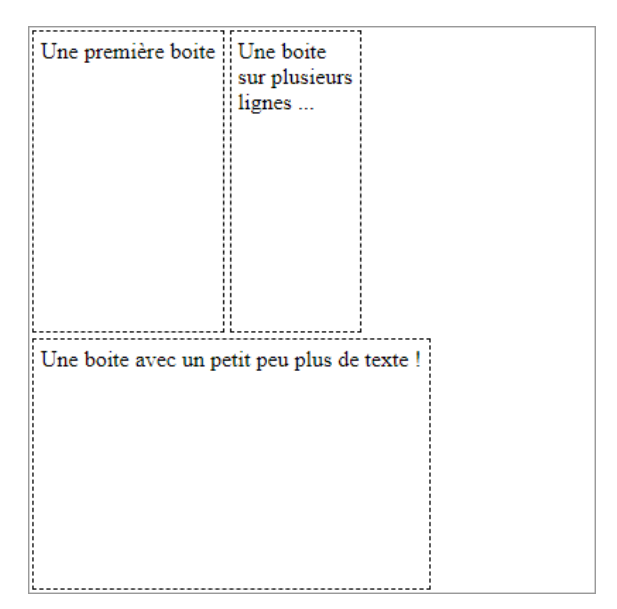

• La propriété *order* permet de définir l'ordre d'apparition des éléments

#### Définition de la taille des éléments

- Attribut *flex-basis*
	- Définit la taille de « base » de l'élément, avant la répartition de l'espace
	- Valeur possible
		- *auto* : taille par défaut de l'élément
		- *0* : taille minimale
		- Une valeur relative (% ou vw) ou absolue (px)

## Répartition de l'espace disponible

- Les éléments prennent leur taille
- div.boite1{ • S'il reste de l'espace disponible, celui-ci peut être réparti entre les différents éléments div.boite2{
- *flex-grow* permet de répartir cet espace disponible
	- valeur qui définit un ratio d'espace disponible pris par l'élément

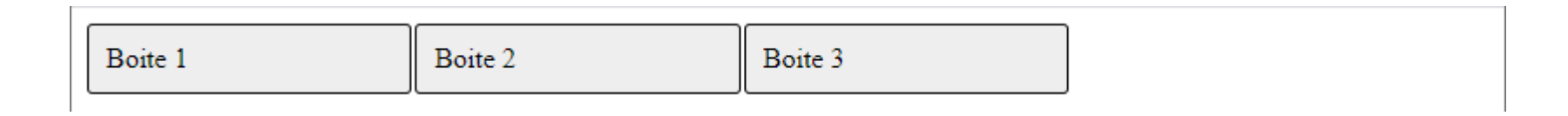

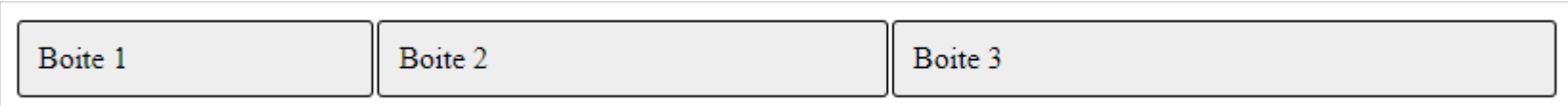

 $flex-grow: 0;$ 

 $flex-grow: 1;$ 

flex-grow: 2;

div.boite3{

- Les éléments prennent leur taille
- S'il manque de l'espace, les éléments peuvent être redimensionné
- *flex-shrink* permet de répartir l'espace à supprimer – valeur qui définit un ratio d'espace à enlever à l'élément
- La propriété *flex* permet de définir successivement les valeurs de flex-grow, flex-shrink, flex-basis
- Quelques valeurs spécifiques
	- *flex*: *initial* équivalent à *flex*: *0 1 auto*
	- *flex*: *auto* équivalent à *flex*: *1 1 auto*
	- *flex*: *none* équivalent à *flex*: *0 0 auto*
	- *flex*: *<nombre-positif>* équivalent à *flex*: *1 1 0*

• *align-items* aligne les éléments le long de l'axe secondaire

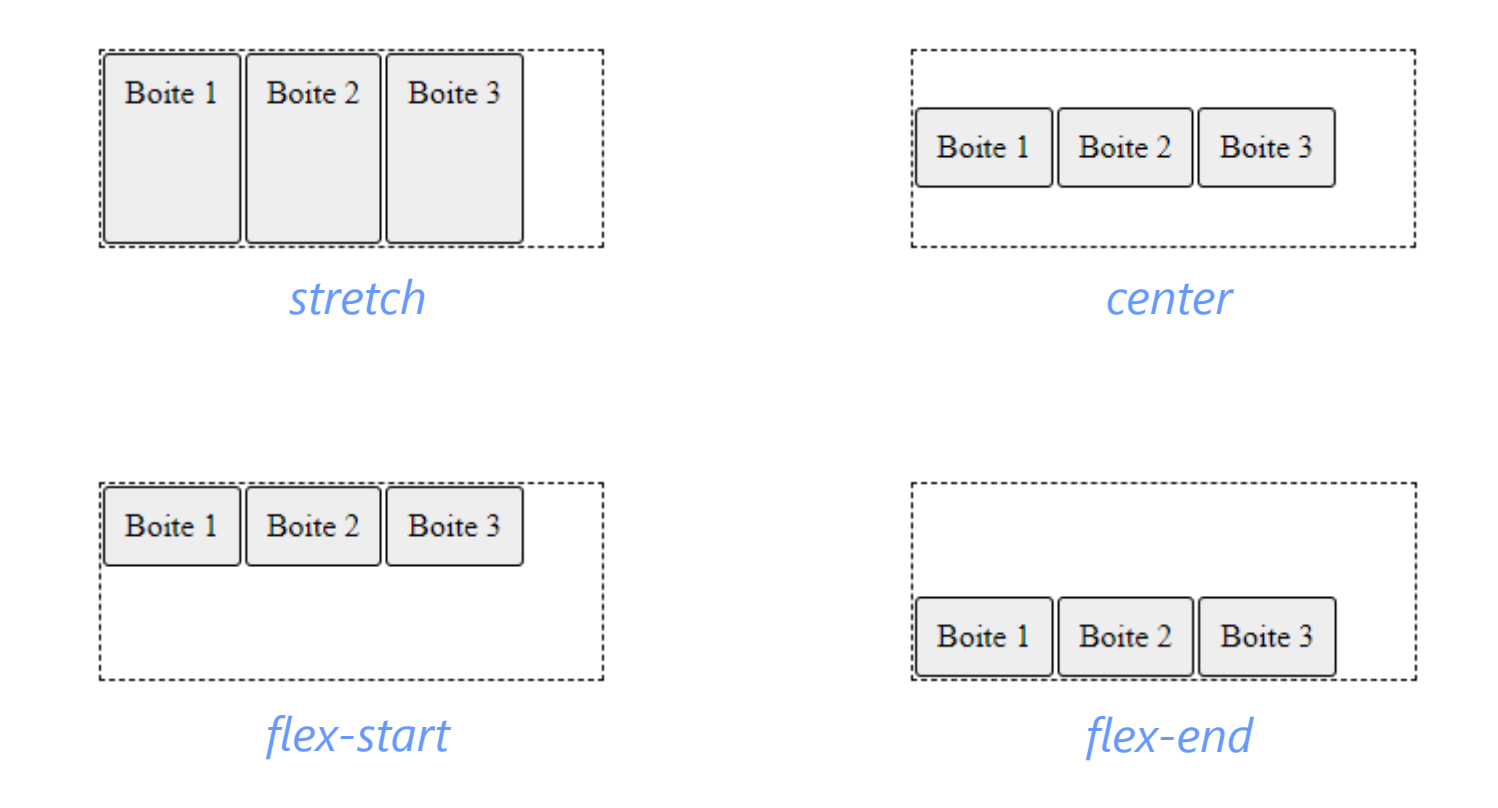

#### Justifier les éléments sur un axe

- *justify-content* : aligne les éléments le long de l'axe principal
	- *flex-start*
	- *flex-end*
	- *center*
	- *space-between* répartit l'espace disponible de façon égale entre chaque élément

– *space-around* répartit l'espace disponible de façon égale autour de chaque élément (y compris au début et à la fin)

– *space-evenly* : espace également réparti (y compris au début et à la fin)